# Интеграция ТСД CSI Moby One Pro

Применимо к продуктам: Mobile SMARTS платформа

Последние изменения: 2024-04-19

## Основные параметры

Артикул (партномер) MO.A10N66BLWH4GBPro

Версия ОС Версия прошивки, сборки

Android 10/ BN336B\_Q0\_US\_P2\_02\_CSI\_R10.1.015\_230322

Android 10/ BN336\_Q0\_US\_P2\_02\_CSI\_R10.2.020\_231020

Тип сканера

 $2D$ 

Наличие камеры

Да

Как определяется в Mobile SMARTS

Manufacture: BLD Model: Moby One Pro

Степень интеграции

Дикая

Способ интеграции

Встроено в клиент

Дополнительные действия (перепрошивка, обновление, добавления)

В встроенном приложении «Scan» включить настройку «Lift to stop scanning»

DevicelD (код устройства, на котором проводилась интеграция, часть цифр заменена на \*\*\*)

#### @CSI-MOBYONEPRO-P-AXIEBC613C\*\*\*\*\*\*\*\*63

Ориентация экрана по умолчанию

#### Портретная

Физическая клавиатура

Стрелки, цифры, буквы

### Кодировки, работающие «из коробки»

Проверка, какие из популярных кодировок включены на устройстве по умолчанию, без дополнительной настройки

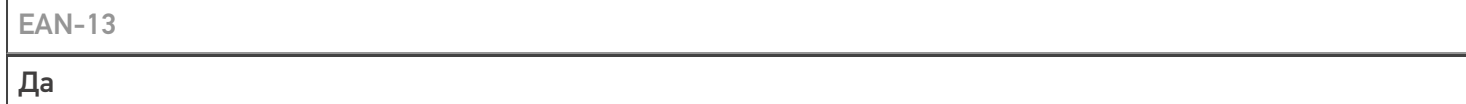

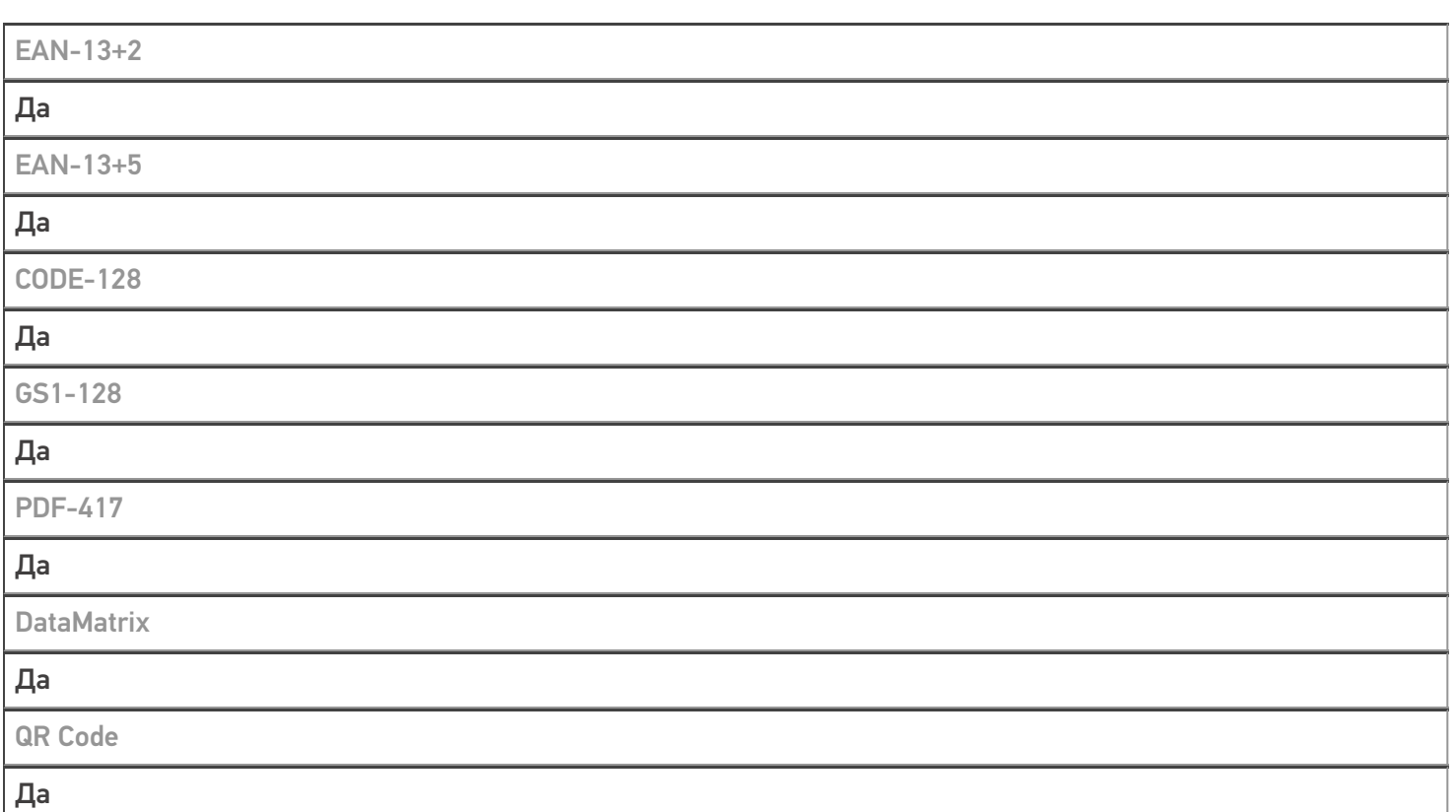

## Проверка тестовой конфигурации

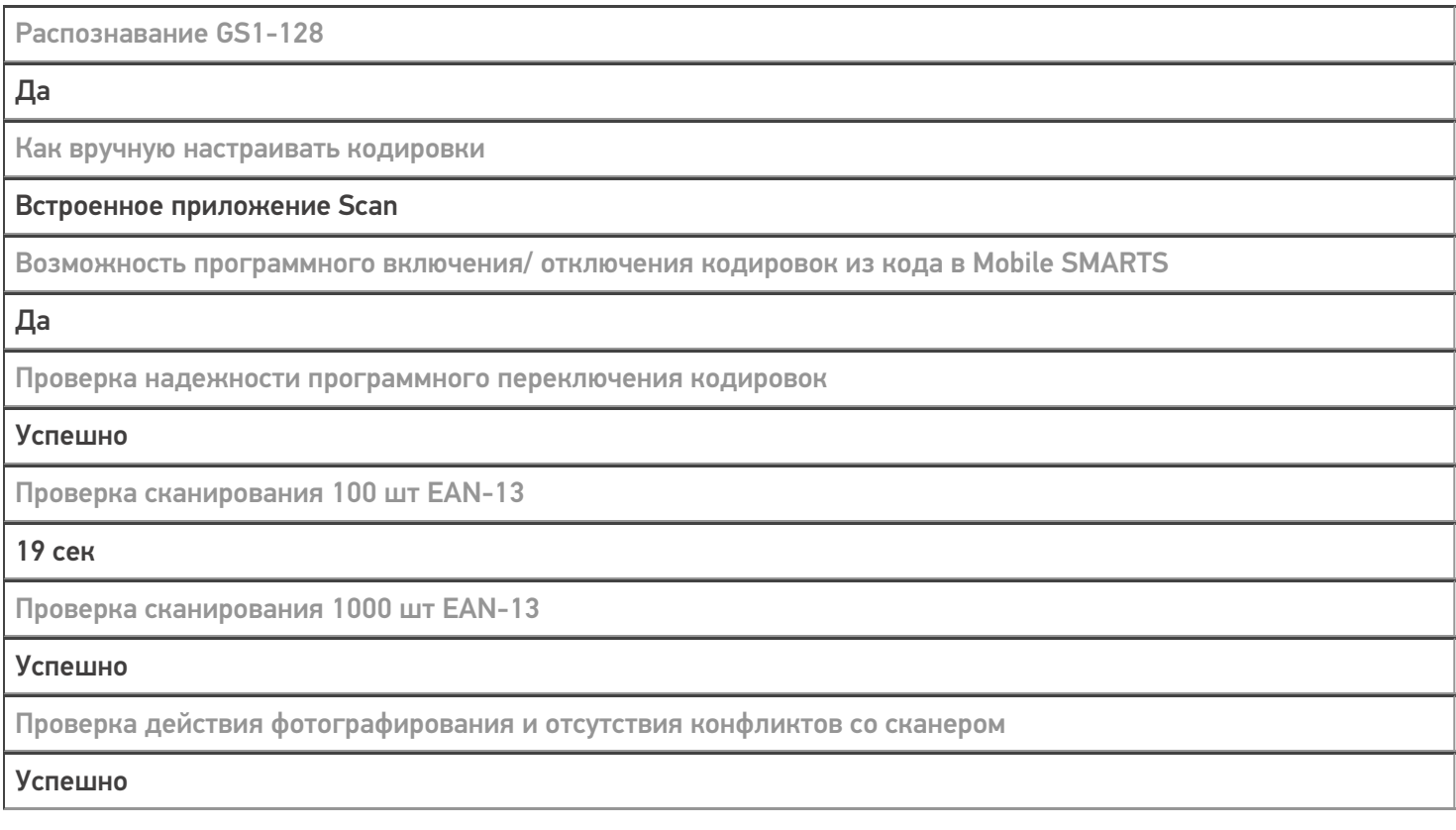

Терминал CSI Moby One в каталоге оборудования

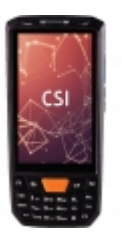

## узнайте цену в каталоге Подробнее

#### **CSI**

Мобильный терминал CSI Moby One оснащён всеми необходимыми функциями для работы в розничной торговле, на складе, в логистике и обслуживании на местах

### Не нашли что искали?

 $\odot$ 

Задать вопрос в техническую поддержку